# Contents

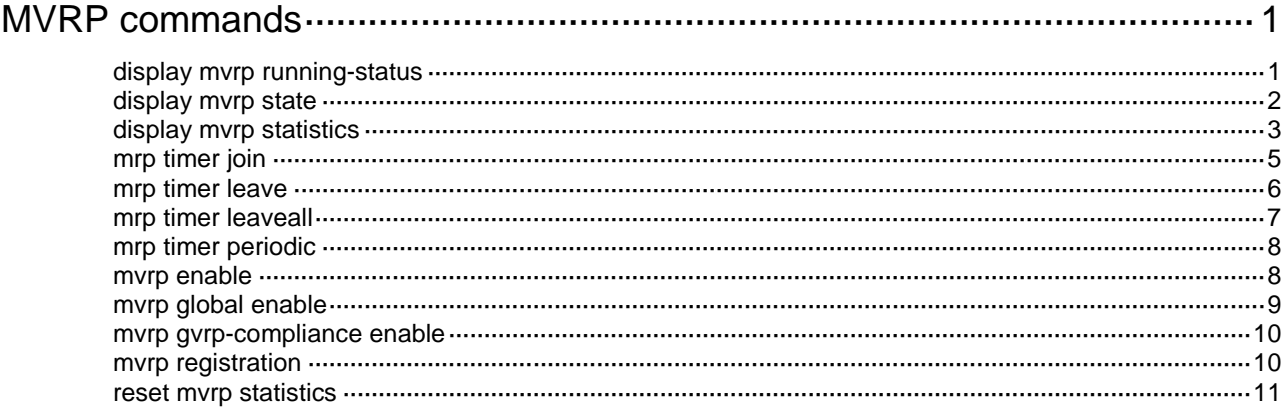

# <span id="page-1-0"></span>**MVRP commands**

### <span id="page-1-1"></span>display mvrp running-status

Use **display mvrp running-status** to display MVRP running status.

#### **Syntax**

**display mvrp running-status** [ **interface** *interface-list* ]

#### **Views**

Any view

#### **Predefined user roles**

network-admin

network-operator

#### **Parameters**

**interface** *interface-list*: Specifies a range of Ethernet interfaces in the form of *interface-type interface-number1* [ **to** *interface-type interface-number2* ]. The *interface-type interface-number* argument represents the interface type and interface number. The value for the *interface-number2*  argument must be greater than or equal to the value for the *interface-number1* argument. If the specified interfaces are not enabled with MVRP, this command displays global MVRP information. If you do not specify this option, the command displays global MVRP information and MVRP running status for all MVRP-enabled ports.

#### **Examples**

# Display global MVRP information and MVRP running status for all MVRP-enabled ports.

```
<Sysname> display mvrp running-status
-------[MVRP Global Info]-------
Global Status : Enabled
Compliance-GVRP : False
----[Ten-GigabitEthernet1/0/1]----
Config Status : Enabled
Running Status : Enabled
Join Timer : 20 (centiseconds)
Leave Timer \cdot 60 (centiseconds)
Periodic Timer : 100 (centiseconds)
LeaveAll Timer : 1000 (centiseconds)
Registration Type : Normal
Registered VLANs :
  1(default), 2-10
Declared VLANs :
  1(default), 2-10
Propagated VLANs :
  1(default), 2-10
----[Ten-GigabitEthernet1/0/2]----
Config Status : Enabled
Running Status : Disabled
```
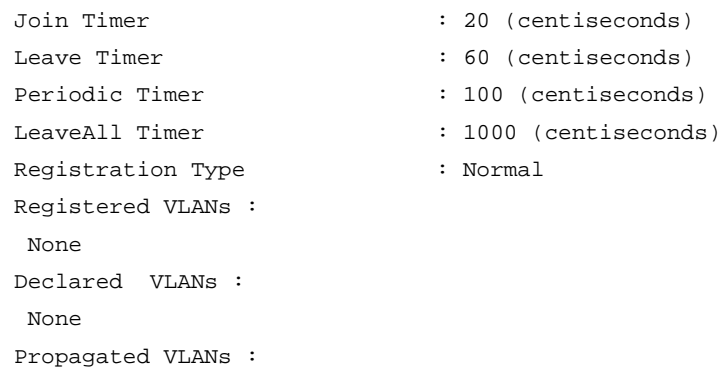

None

#### **Table 1 Command output**

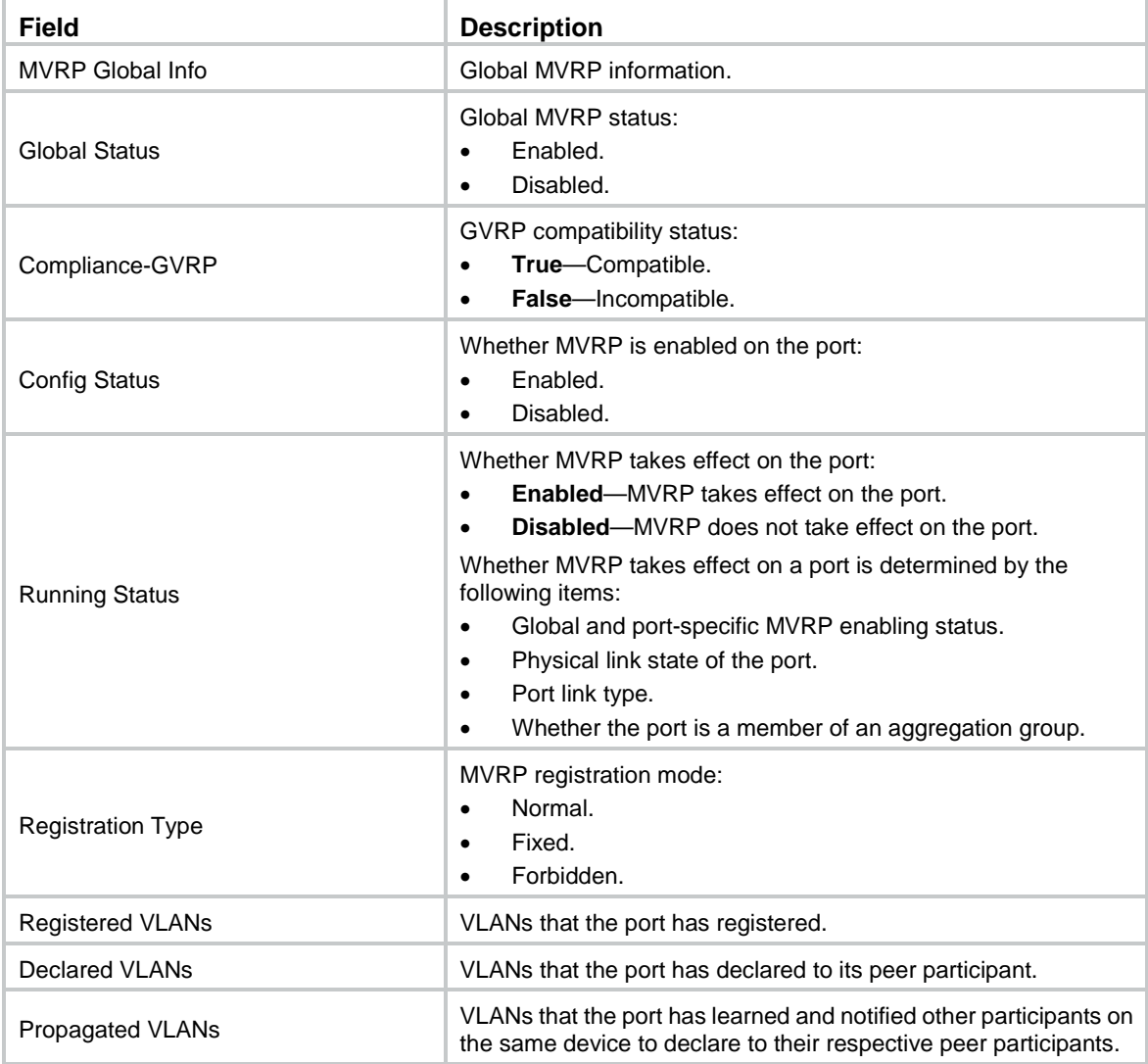

# <span id="page-2-0"></span>display mvrp state

Use **display mvrp state** to display the MVRP state of a port in a VLAN.

**Syntax**

**display mvrp state interface** *interface-type interface-number* **vlan** *vlan-id*

#### **Views**

Any view

#### **Predefined user roles**

network-admin

network-operator

#### **Parameters**

**interface** *interface-type interface-number*: Specifies a port by its type and number.

**vlan** *vlan-id*: Specifies a VLAN by its VLAN ID in the range of 1 to 4094.

#### **Examples**

```
# Display the MVRP state of Ten-GigabitEthernet 1/0/1 in VLAN 2.
```

```
<Sysname> display mvrp state interface ten-gigabitethernet 1/0/1 vlan 2
MVRP state of VLAN 2 on port XGE1/0/1:
Port VLAN App-state Reg-state
------------------------ ------ ----------- -----------
XGE1/0/1 2 VP IN
```
#### **Table 2 Command output**

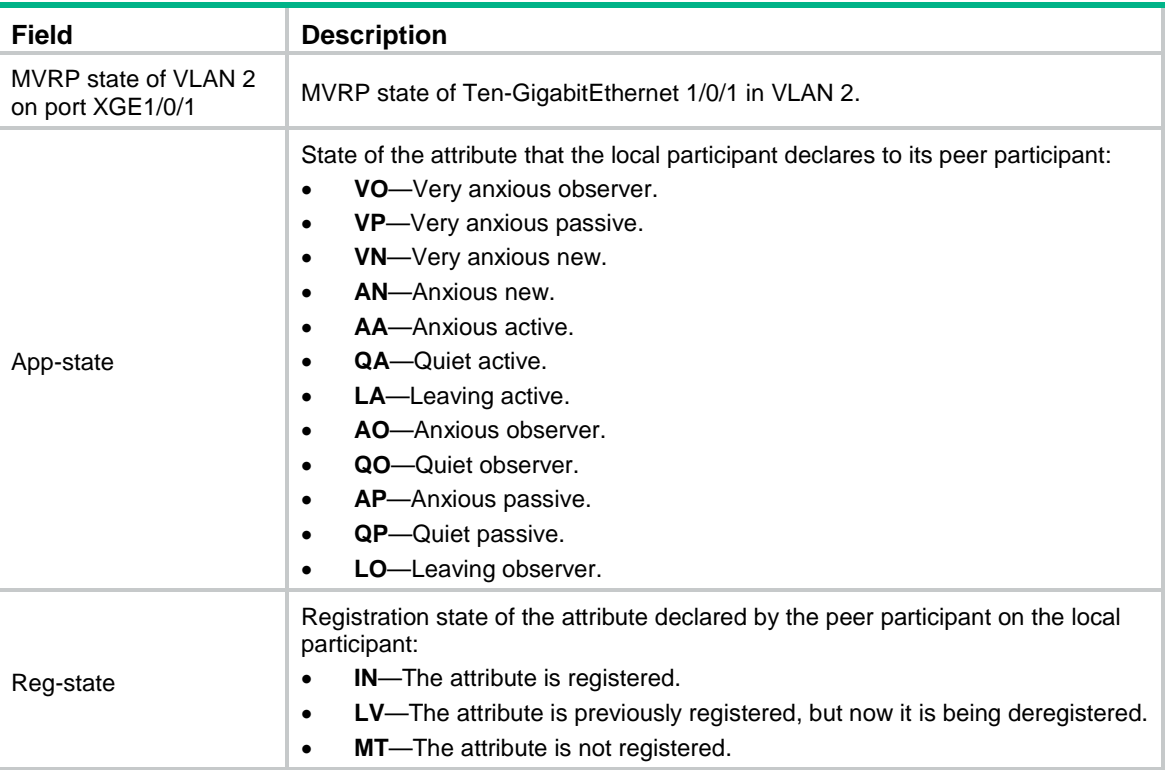

## <span id="page-3-0"></span>display mvrp statistics

Use **display mvrp statistics** to display MVRP statistics.

#### **Syntax**

**display mvrp statistics** [ **interface** *interface-list* ]

#### **Views**

Any view

#### **Predefined user roles**

network-admin

network-operator

#### **Parameters**

**interface** *interface-list*: Specifies a range of Ethernet interfaces in the form of *interface-type interface-number1* [ **to** *interface-type interface-number2* ]. The *interface-type interface-number* argument represents the interface type and interface number. The value for the *interface-number2*  argument must be greater than or equal to the value for the *interface-number1* argument. If you do not specify this option, the command displays MVRP statistics of all MVRP-enabled ports.

#### **Usage guidelines**

If MVRP is disabled on the specified ports, this command does not provide any output.

#### **Examples**

# Display MVRP statistics of all ports.

<Sysname> display mvrp statistics

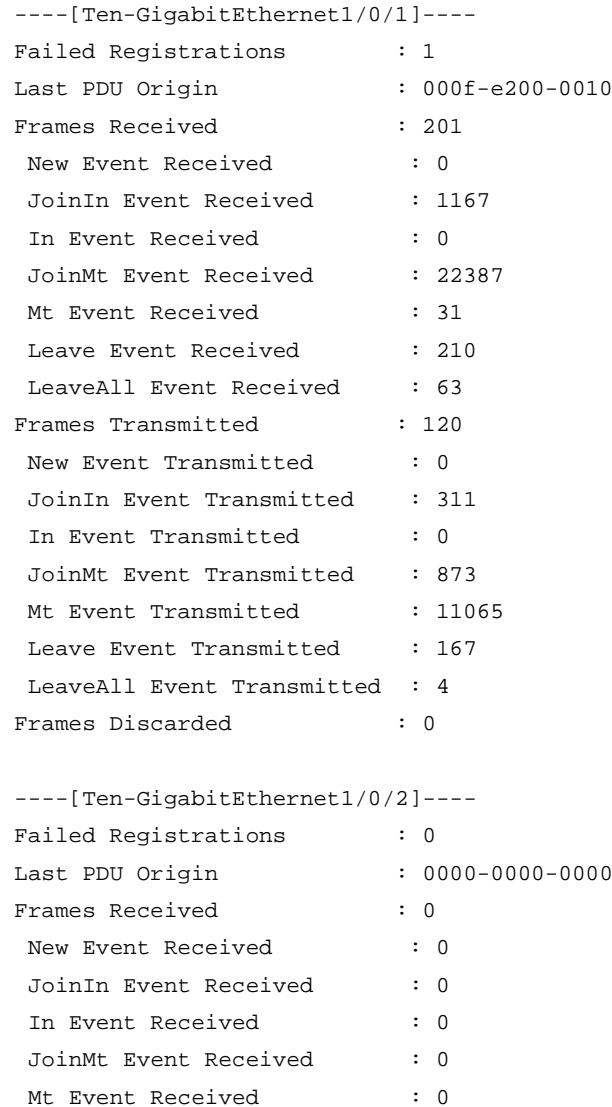

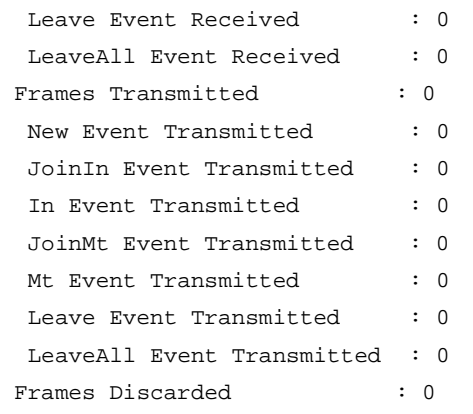

#### **Table 3 Command output**

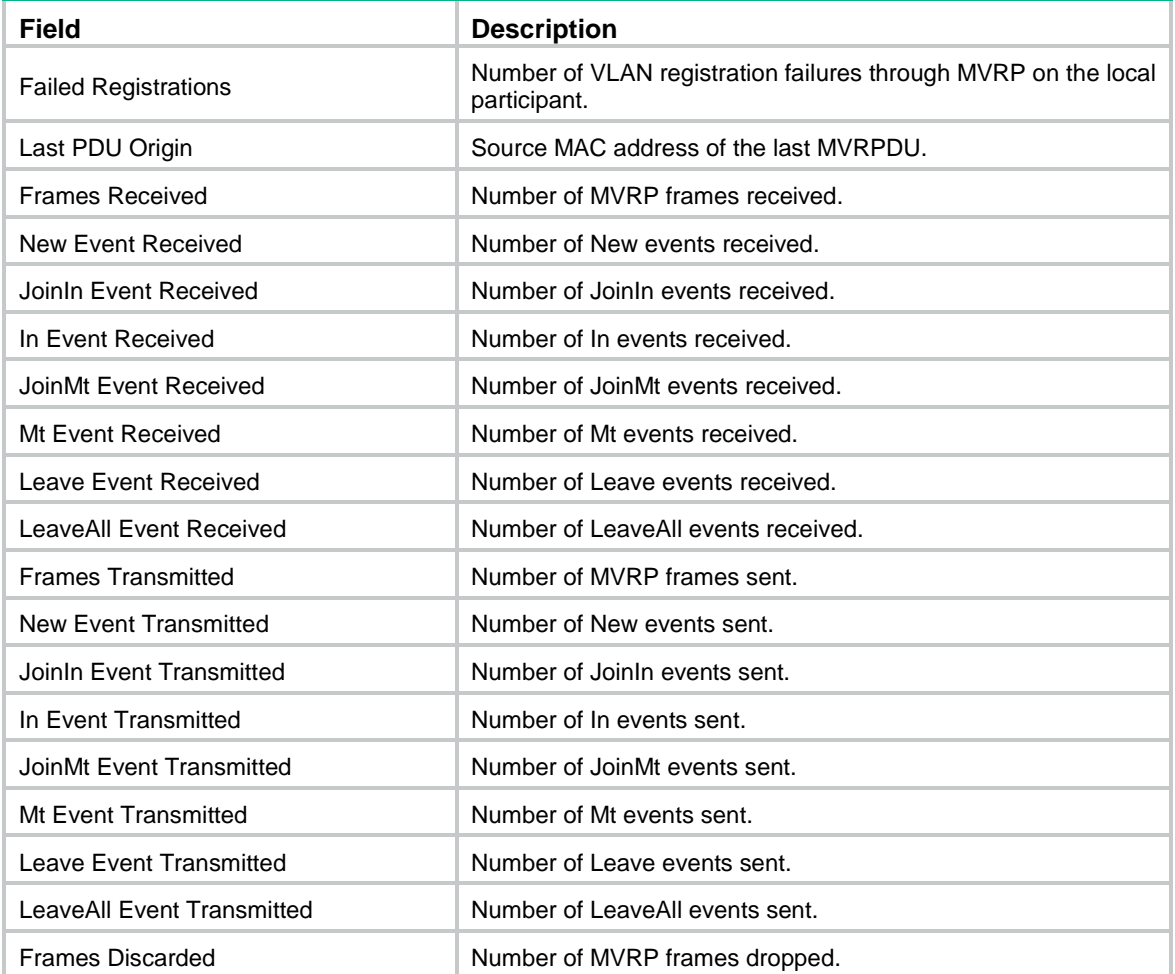

# <span id="page-5-0"></span>mrp timer join

Use **mrp timer join** to set the Join timer. Use **undo mrp timer join** to restore the default.

#### **Syntax**

**mrp timer join** *timer-value* **undo mrp timer join**

#### **Default**

The Join timer is 20 centiseconds.

#### **Views**

Layer 2 Ethernet interface view

Layer 2 aggregate interface view

#### **Predefined user roles**

network-admin

#### **Parameters**

*timer-value*: Specifies the Join timer value (in centiseconds). The Join timer must meet the following requirements:

- Not less than 20 centiseconds.
- Less than half the Leave timer.
- Divisible by 20 centiseconds.

#### **Examples**

# Set the Join timer to 40 centiseconds. (In this example, the Leave timer is 100 centiseconds.)

<Sysname> system-view [Sysname] interface ten-gigabitethernet 1/0/1 [Sysname-Ten-GigabitEthernet1/0/1] mrp timer join 40

#### **Related commands**

**display mvrp running-status**

**mrp timer leave**

### <span id="page-6-0"></span>mrp timer leave

Use **mrp timer leave** to set the Leave timer.

Use **undo mrp timer leave** to restore the default.

#### **Syntax**

**mrp timer leave** *timer-value*

**undo mrp timer leave**

#### **Default**

The Leave timer is 60 centiseconds.

#### **Views**

Layer 2 Ethernet interface view

Layer 2 aggregate interface view

#### **Predefined user roles**

network-admin

#### **Parameters**

*timer-value*: Specifies the Leave timer value (in centiseconds). The Leave timer must meet the following requirements:

- Greater than two times the Join timer.
- Less than the LeaveAll timer.

• Divisible by 20 centiseconds.

#### **Examples**

# Set the Leave timer to 100 centiseconds. (In this example, the Join timer and LeaveAll timer use their default settings.)

<Sysname> system-view

[Sysname] interface ten-gigabitethernet 1/0/1 [Sysname-Ten-GigabitEthernet1/0/1] mrp timer leave 100

#### **Related commands**

**display mvrp running-status mrp timer join**

**mrp timer leaveall**

### <span id="page-7-0"></span>mrp timer leaveall

Use **mrp timer leaveall** to set the LeaveAll timer.

Use **undo mrp timer leaveall** to restore the default.

#### **Syntax**

**mrp timer leaveall** *timer-value*

**undo mrp timer leaveall**

#### **Default**

The LeaveAll timer is 1000 centiseconds.

#### **Views**

Layer 2 Ethernet interface view

Layer 2 aggregate interface view

#### **Predefined user roles**

network-admin

#### **Parameter**

*timer-value*: Specifies the LeaveAll timer value (in centiseconds). The LeaveAll timer must meet the following requirements:

- Greater than any Leave timer on each port.
- Not greater than 32760 centiseconds.
- Divisible by 20 centiseconds.

#### **Usage guidelines**

Each time the LeaveAll timer of a port expires, all attributes of the MSTIs on the port are deregistered throughout the network. To prevent this type of deregistration from affecting the network, do not set the LeaveAll timer to less than its default value.

To keep the dynamic VLANs learned through MVRP stable, do not set the LeaveAll timer less than its default value.

The device randomly changes the LeaveAll timer within a certain range when an MRP participant restarts its LeaveAll timer. This prevents the LeaveAll timer of a particular participant from always expiring first.

#### **Examples**

# Set the LeaveAll timer to 1500 centiseconds. (In this example, the Leave timer on each port uses the default setting.)

```
<Sysname> system-view
```

```
[Sysname] interface ten-gigabitethernet 1/0/1
[Sysname-Ten-GigabitEthernet1/0/1] mrp timer leaveall 1500
```
#### **Related commands**

**display mvrp running-status**

**mrp timer leave**

### <span id="page-8-0"></span>mrp timer periodic

Use **mrp timer periodic** to set the Periodic timer.

Use **undo mrp timer periodic** to restore the default.

#### **Syntax**

**mrp timer periodic** *timer-value*

**undo mrp timer periodic**

#### **Default**

The Periodic timer is 100 centiseconds.

#### **Views**

Layer 2 Ethernet interface view

Layer 2 aggregate interface view

#### **Predefined user roles**

network-admin

#### **Parameters**

*timer-value*: Specifies the Periodic timer, which can be 0 or 100 centiseconds.

#### **Usage guidelines**

Setting the Periodic timer to 0 disables the Periodic timer.

Setting the Periodic timer to 100 enables the Periodic timer. The participant then sends MRP frames at an interval of 100 centiseconds.

#### **Examples**

# Disable the Periodic timer.

```
<Sysname> system-view
[Sysname] interface ten-gigabitethernet 1/0/1
[Sysname-Ten-GigabitEthernet1/0/1] mrp timer periodic 0
```
#### **Related commands**

**display mvrp running-status**

### <span id="page-8-1"></span>mvrp enable

Use **mvrp enable** to enable MVRP on a port.

Use **undo mvrp enable** to disable MVRP on a port.

#### **Syntax**

#### **mvrp enable**

#### **undo mvrp enable**

#### **Default**

MVRP is disabled on a port.

#### **Views**

Layer 2 Ethernet interface view

Layer 2 aggregate interface view

#### **Predefined user roles**

network-admin

#### **Usage guidelines**

For MVRP to take effect on a port, make sure the following requirements are met:

- MVRP is enabled both globally and on the port.
- The port is physically up.
- The port link type is trunk.
- The port is not a member of an aggregation group.

#### **Examples**

# Enable MVRP on Ten-GigabitEthernet 1/0/1.

```
<Sysname> system-view
[Sysname] mvrp global enable
[Sysname] interface ten-gigabitethernet 1/0/1
[Sysname-Ten-GigabitEthernet1/0/1] port link-type trunk
[Sysname-Ten-GigabitEthernet1/0/1] mvrp enable
```
#### **Related commands**

**display mvrp running-status**

### <span id="page-9-0"></span>mvrp global enable

Use **mvrp global enable** to enable MVRP globally. Use **undo mvrp global enable** to disable MVRP globally.

#### **Syntax**

#### **mvrp global enable undo mvrp global enable**

#### **Default**

MVRP is disabled globally.

#### **Views**

System view

#### **Predefined user roles**

network-admin

#### **Usage guidelines**

For MVRP to take effect on a port, enable MVRP both on the port and globally.

#### **Examples**

# Enable MVRP globally.

<Sysname> system-view

[Sysname] mvrp global enable

#### **Related commands**

**display mvrp running-status**

### <span id="page-10-0"></span>mvrp gvrp-compliance enable

Use **mvrp gvrp-compliance enable** to enable GVRP compatibility for MVRP.

Use **undo mvrp gvrp-compliance enable** to restore the default.

#### **Syntax**

**mvrp gvrp-compliance enable**

**undo mvrp gvrp-compliance enable**

#### **Default**

MVRP is incompatible with GVRP.

#### **Views**

System view

#### **Predefined user roles**

network-admin

#### **Usage guidelines**

When you enable GVRP compatibility for MVRP, the device can receive and send both MVRP and GVRP frames.

#### **Examples**

# Enable GVRP compatibility for MVRP.

<Sysname> system-view

[Sysname] mvrp gvrp-compliance enable

#### **Related commands**

**display mvrp running-status**

### <span id="page-10-1"></span>mvrp registration

Use **mvrp registration** to set the MVRP registration mode on a port.

Use **undo mvrp registration** to restore the default.

#### **Syntax**

**mvrp registration** { **fixed** | **forbidden** | **normal** }

#### **undo mvrp registration**

#### **Default**

The MVRP registration mode is normal.

#### **Views**

Layer 2 Ethernet interface view

Layer 2 aggregate interface view

#### **Predefined user roles**

network-admin

#### **Parameters**

**fixed**: Specifies the fixed registration mode.

**forbidden**: Specifies the forbidden registration mode.

**normal**: Specifies the normal registration mode.

#### **Examples**

# Set the MVRP registration mode to fixed on Ten-GigabitEthernet 1/0/1.

```
<Sysname> system-view
```
[Sysname] interface ten-gigabitethernet 1/0/1 [Sysname-Ten-GigabitEthernet1/0/1] mvrp registration fixed

#### **Related commands**

**display mvrp running-status**

## <span id="page-11-0"></span>reset mvrp statistics

Use **reset mvrp statistics** to clear MVRP statistics for ports.

#### **Syntax**

**reset mvrp statistics** [ **interface** *interface-list* ]

#### **Views**

User view

#### **Predefined user roles**

network-admin

#### **Parameters**

**interface** *interface-list*: Specifies a range of Ethernet interfaces in the form of *interface-type interface-number1* [ **to** *interface-type interface-number2* ]. The *interface-type interface-number* argument represents the interface type and interface number. The value for the *interface-number2*  argument must be greater than or equal to the value for the *interface-number1* argument. If you do not specify this option, the command clears MVRP statistics of all ports.

#### **Examples**

# Clear MVRP statistics for all ports.

<Sysname> reset mvrp statistics

#### **Related commands**

**display mvrp statistics**